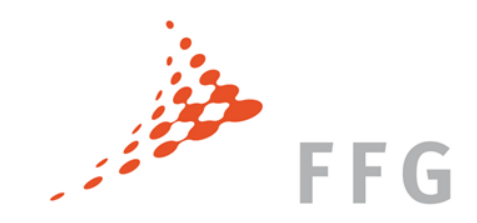

## Marie Skłodowska-Curie Maßnahmen ITN: Einreichung und Evaluierung

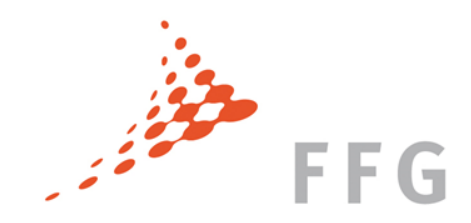

#### INHALT

- Einstieg am Participant Portal
- "A Forms" / Part A
- Evaluierung

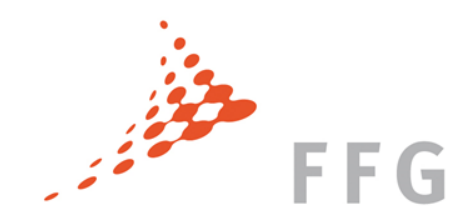

#### INHALT

- Einstieg am Participant Portal
- "A Forms" / Part A
- Evaluierung

# **FFG** EINREICHEN EINES ANTRAGS - PARTICIPANT PORTAL

• Einreichung via **Participant Portal**: <http://ec.europa.eu/research/participants/portal/>

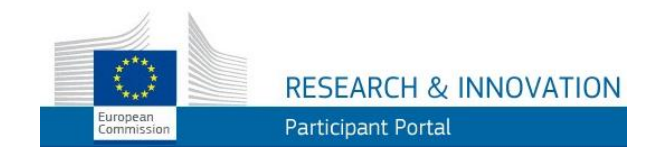

• **KoordinatorIn** kann die Formulare online **ausfüllen** (Part A), das Proposal **hochladen**  (Part B), und bis zur Deadline jederzeit **bearbeiten**

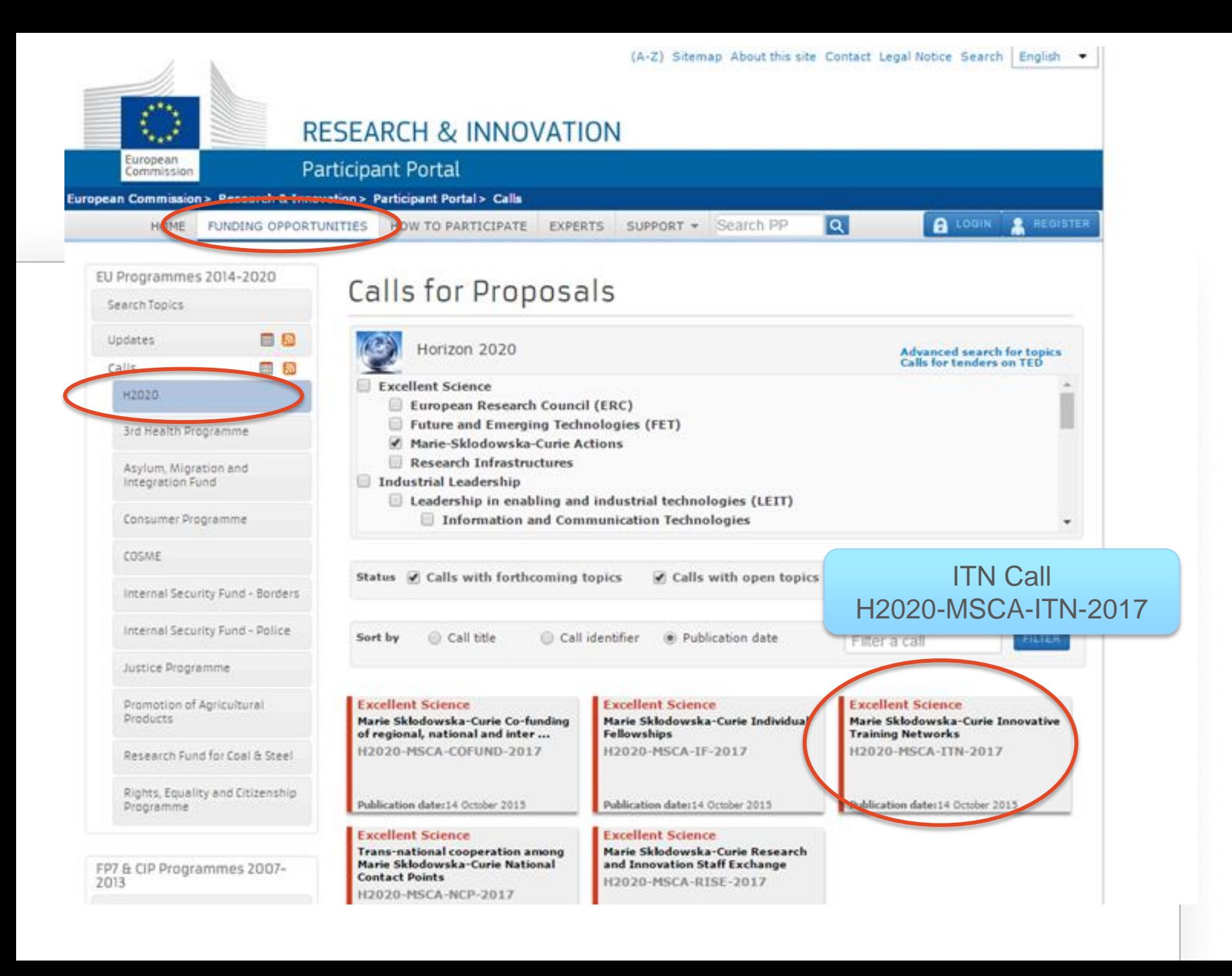

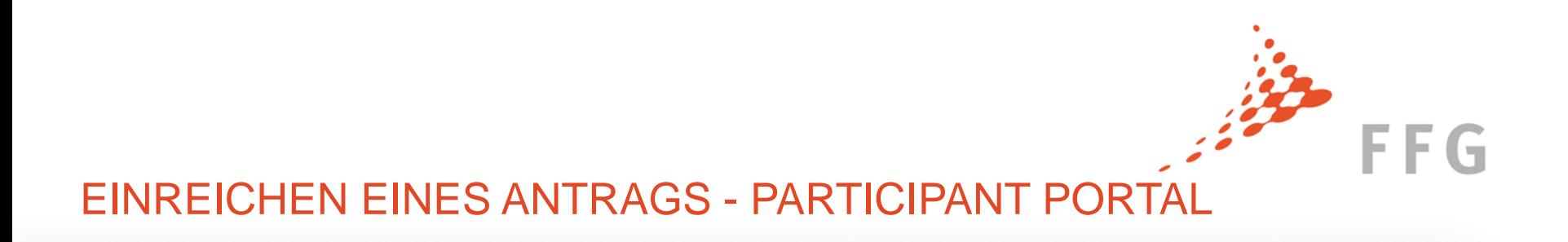

- Klick auf jeweilige MSCA Maßnahme (IF, ITN, RISE, COFUND, ERN)
- ETN, EID oder EJD auswählen
- **Start Submission**

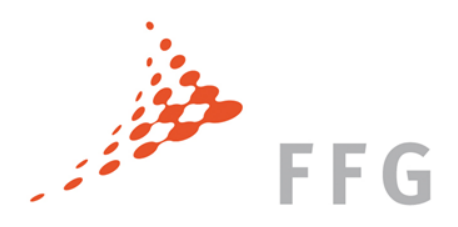

#### ECAS REGISTRIERUNG

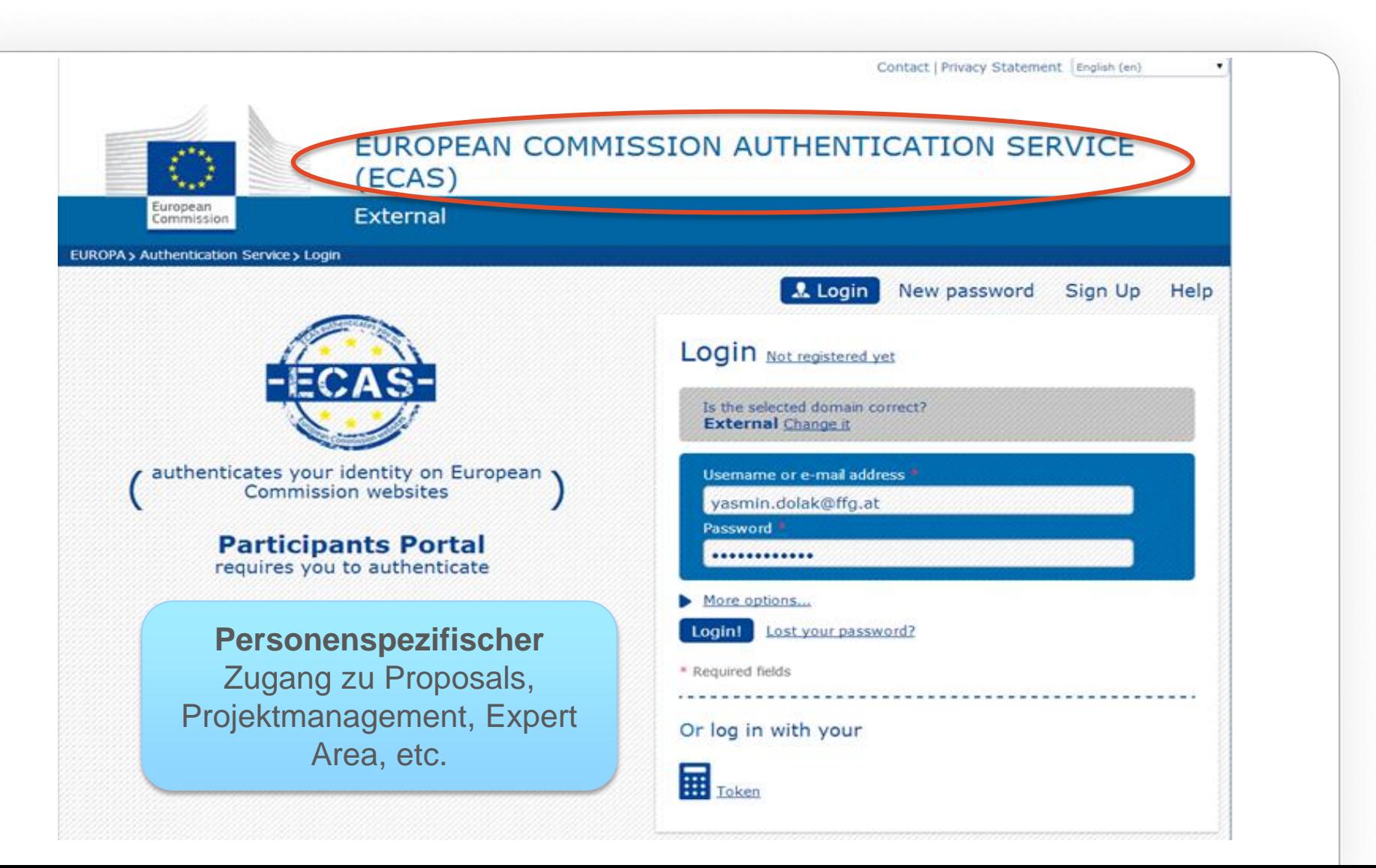

#### EINREICHEN EINES ANTRAGS - PARTICIPANT PORTAL

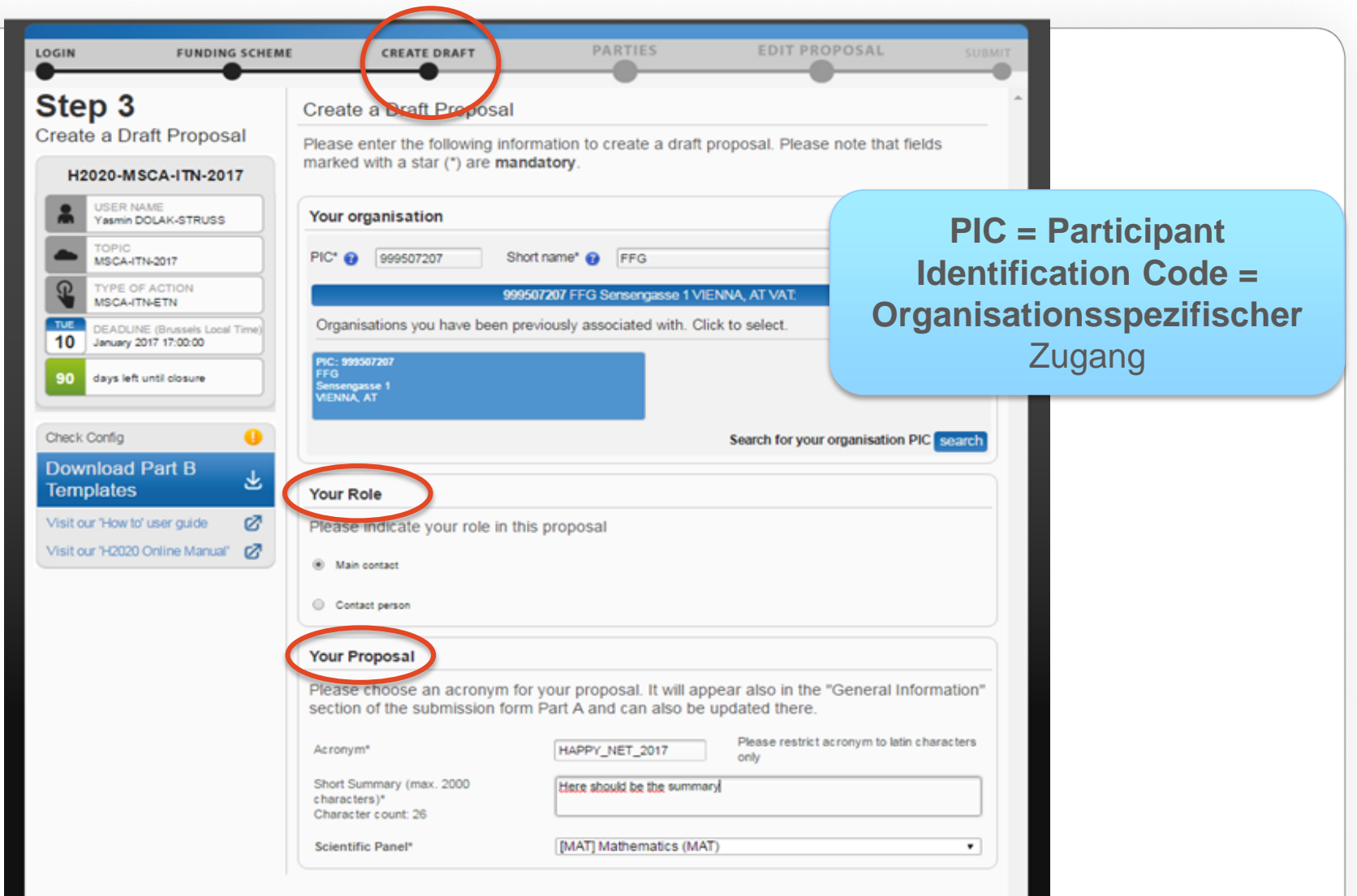

**FFG** 

#### EINREICHEN EINES ANTRAGS - PARTICIPANT PORTAL

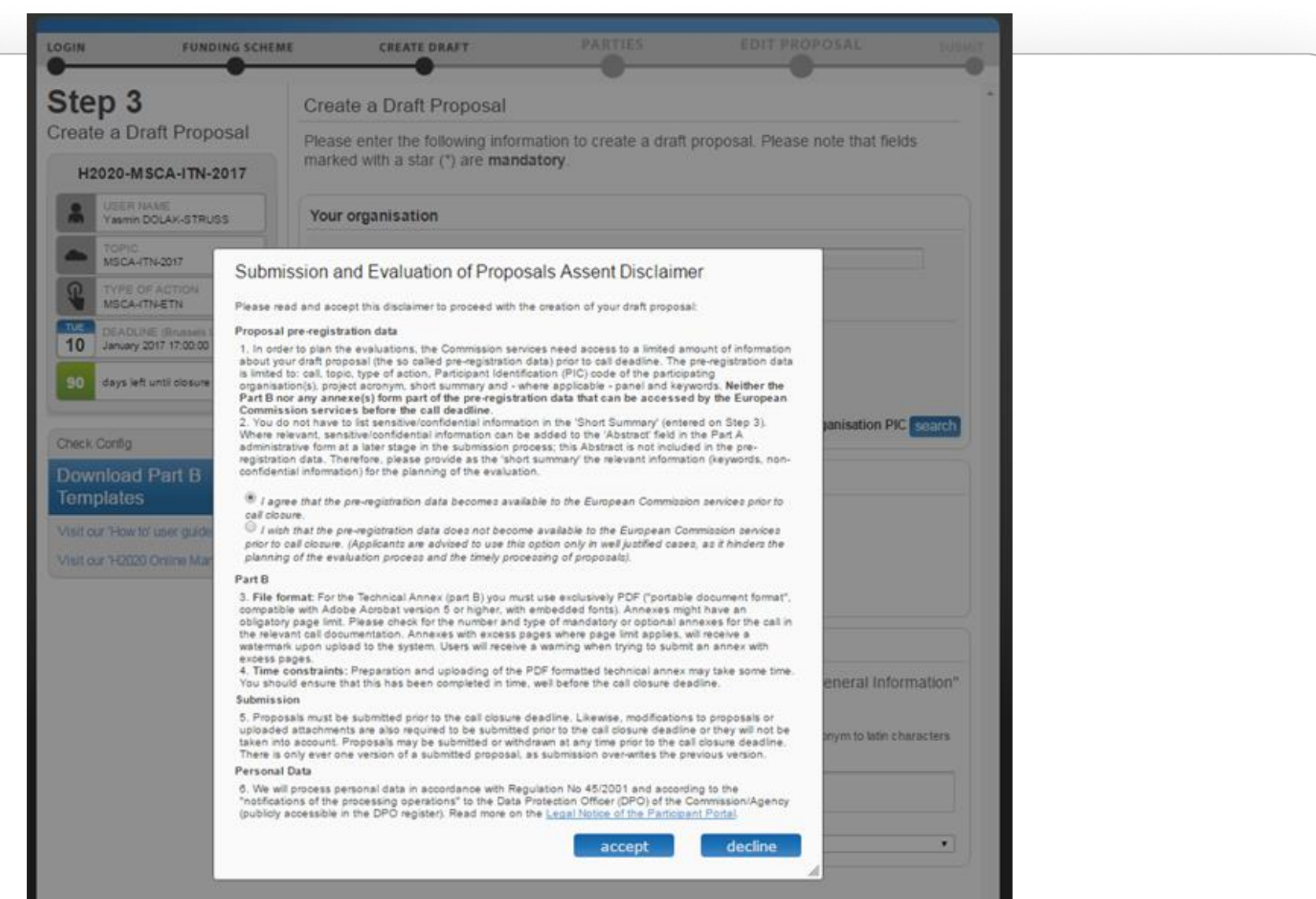

FFG

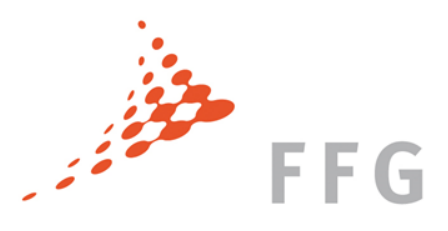

### IHRE ORGANISATION REGISTRIEREN

#### **Wie komme ich zu einem Participant Identification Code (PIC)?**

 $\triangleright$  Bereits an Horizon 2020 oder FP7 teilgenommen?  $\rightarrow$ 

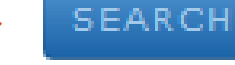

Organisation am Participant Portal suchen: "Beneficiary Register"

https://ec.europa.eu/research/participants/portal/desktop/en/organis ations/register.html

Organisation noch nicht registriert?  $\rightarrow$ 

REGISTER ORGANISATION

#### EINREICHEN EINES ANTRAGS - PARTICIPANT PORTAL

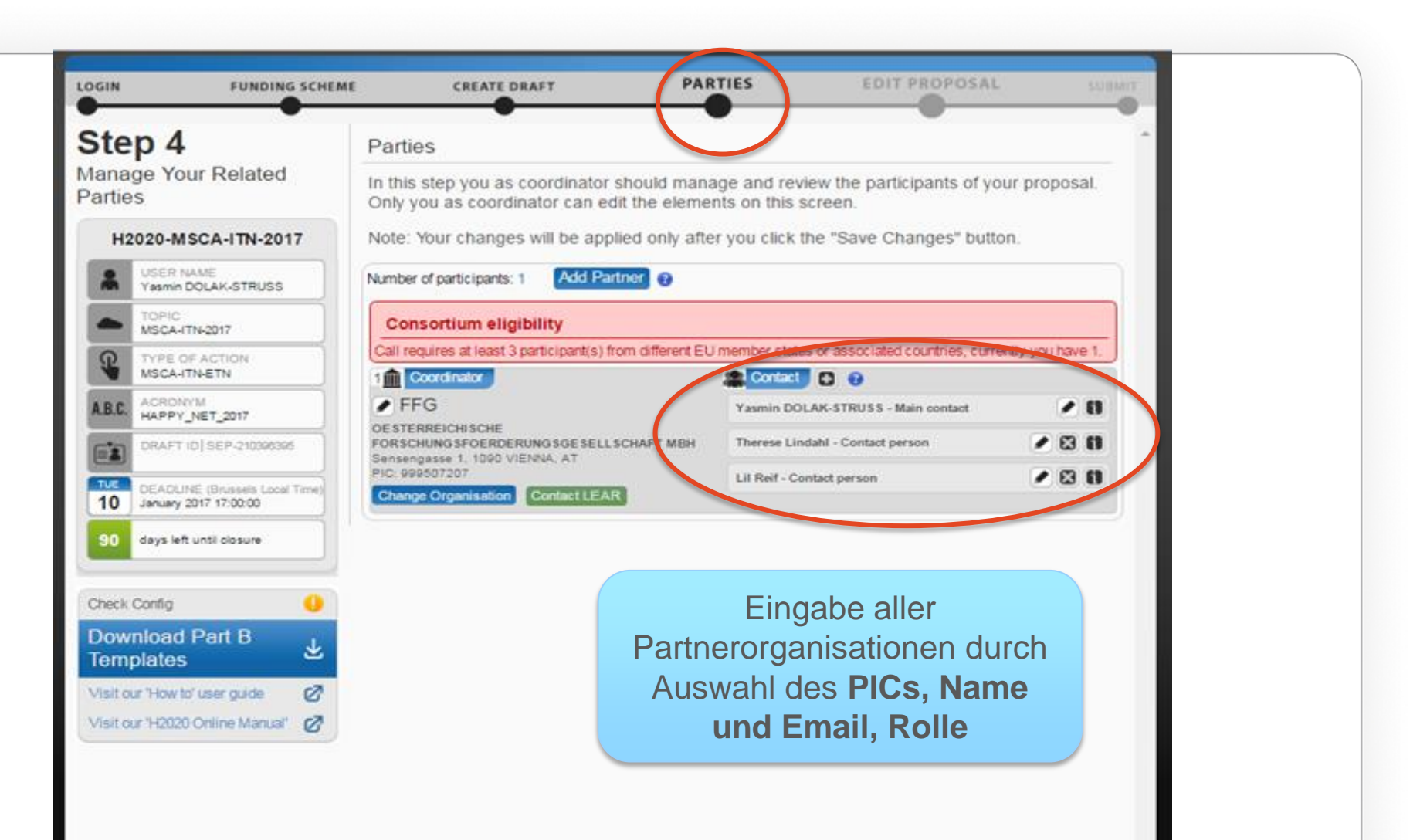

**FFG** 

## **FFG**

#### EINREICHEN EINES ANTRAGS - PARTICIPANT PORTAL

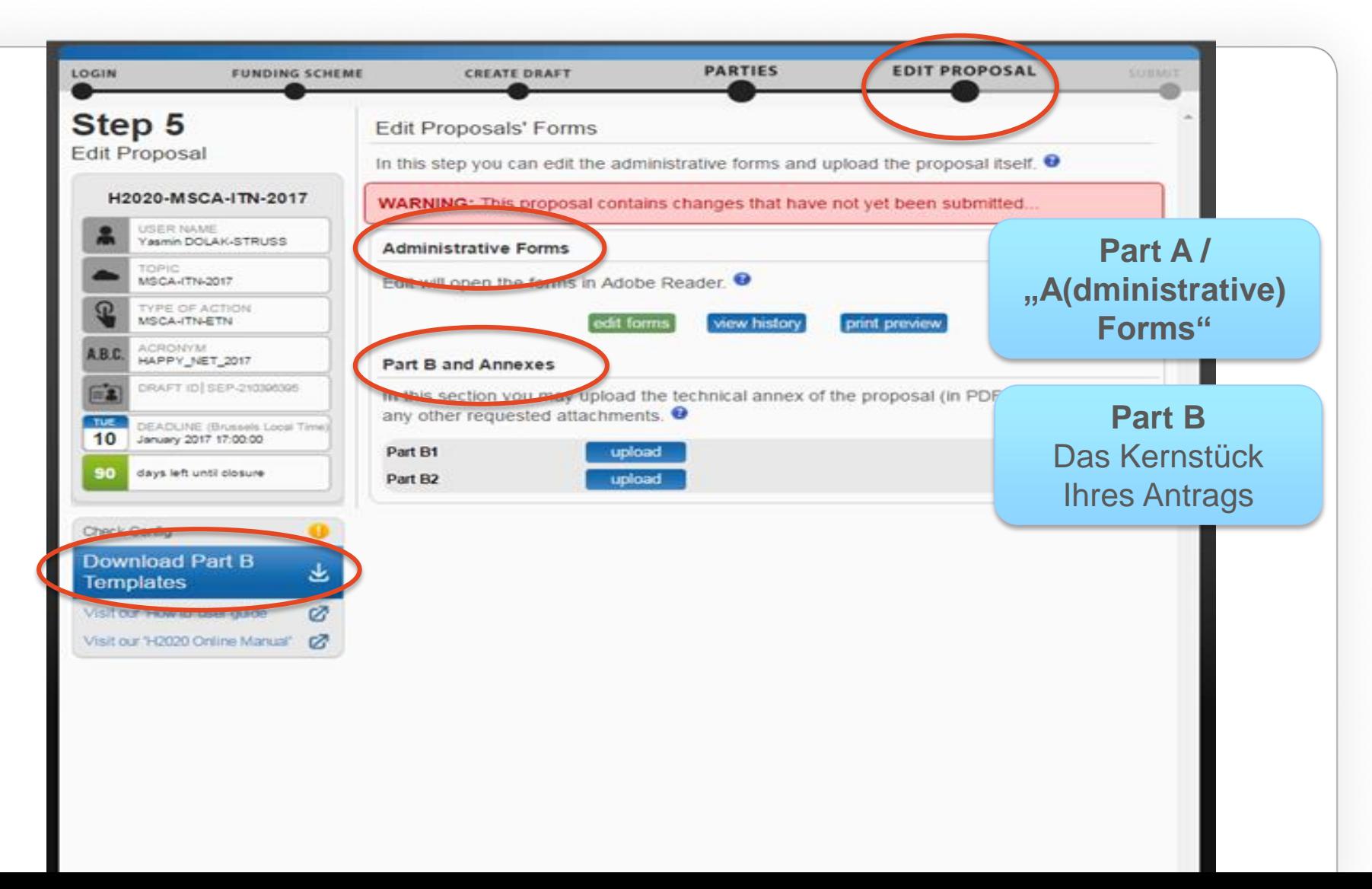

FFG

#### EINREICHEN EINES ANTRAGS - PARTICIPANT PORTAL

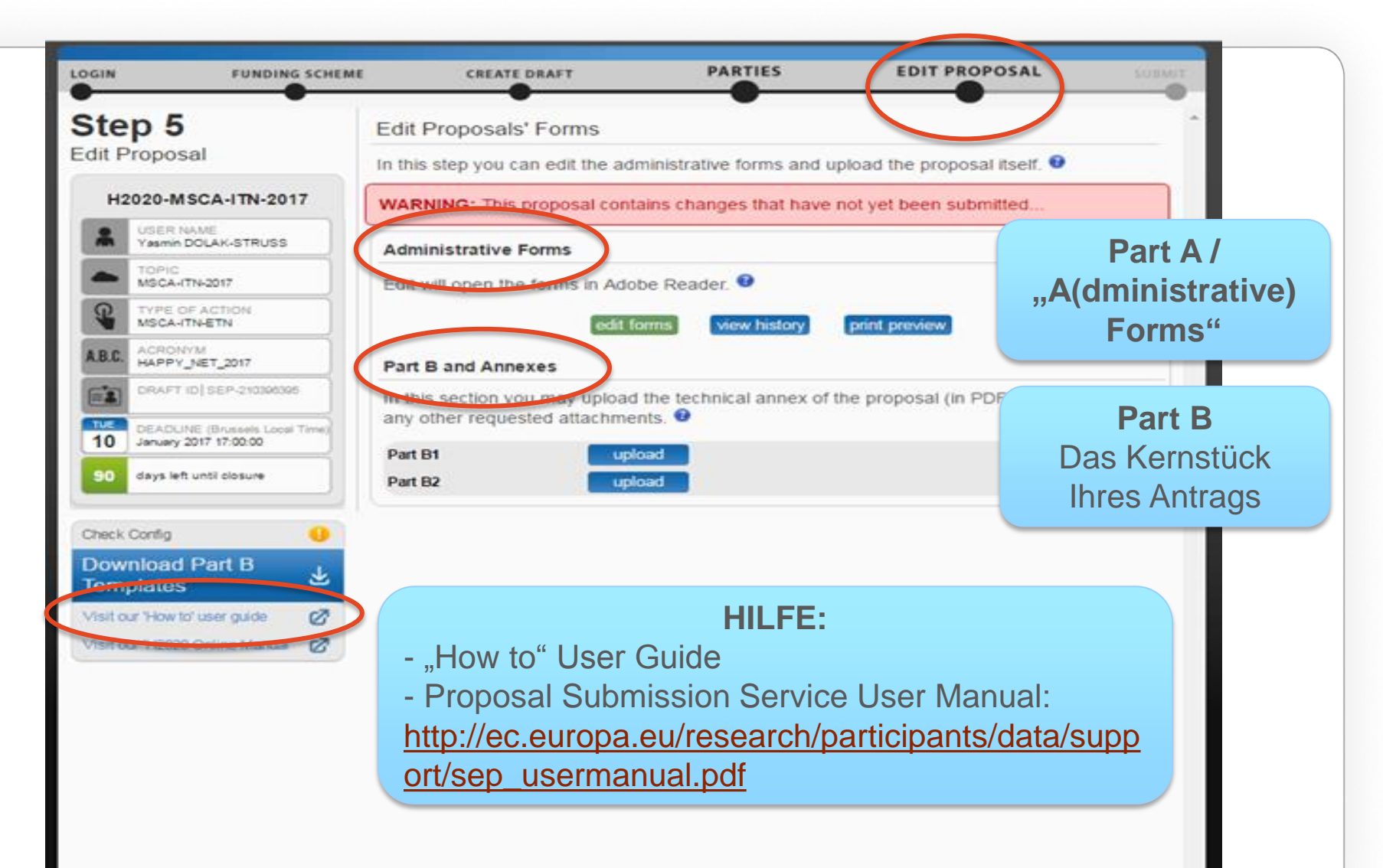

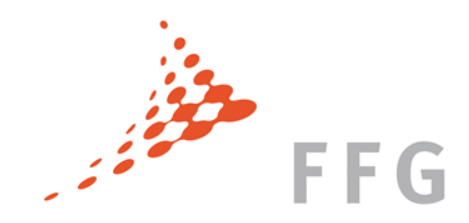

#### INHALT

- Einstieg am Participant Portal
- "A Forms" / Part A
- Evaluierung

# **FFG** PART A – ÜBERBLICK ADMINISTRATIVE FORMULARE

- **A1:** Allgemeine Antragsinformationen **(KO)**
- **A2:** Informationen über die Partner im Projekt **(KO + Beneficiaries)**
	- ein Formular pro beneficiary
	- Koordinator ist immer Nr.1
	- "partner organisations" füllen kein A-Formular aus
- **A3:** Beantragte Förderung in Form von Personenmonaten (ESR) für jeden Partner **(KO)**
	- System berechnet indikatives Budget automatisch
	- ACHTUNG: muss konsistent mit Part B sein (Part A zählt!)
- **A4:** Ethik-Tabelle **(KO)**
- **A5:** Call specific questions **(KO)**

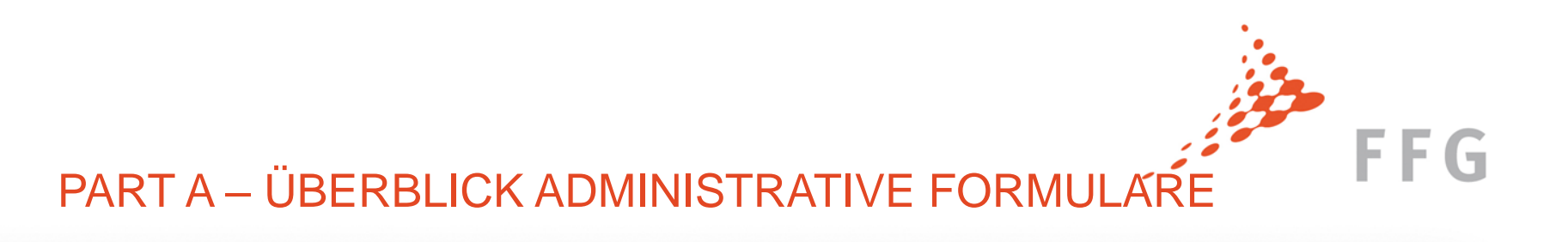

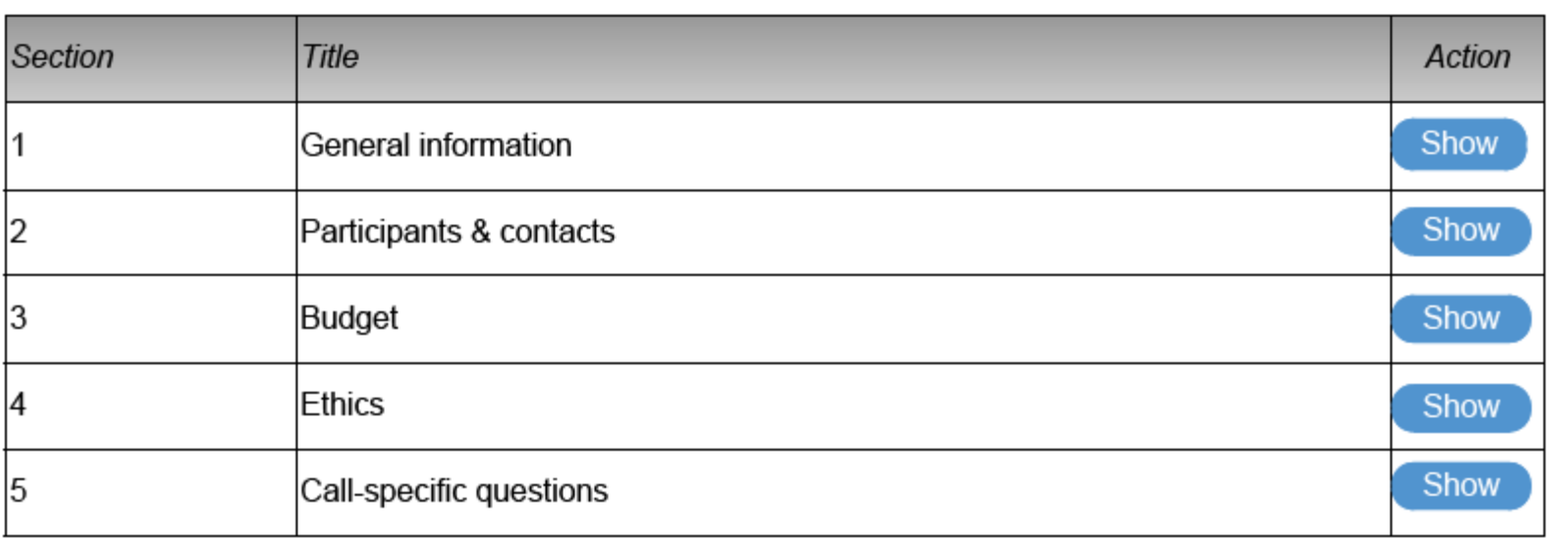

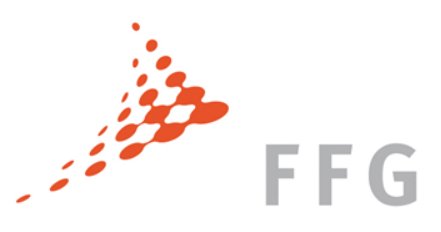

#### A1 – GENERAL INFORMATION

Allgemeine Informatione zum Proposal:

- → Akronym<br>→ Titel
- - Duration
	- Panel
- > Titel<br>
> Dura<br>
> Pane<br>
> Keyv<br>
> Abstr Keywords
	- Abstract etc.

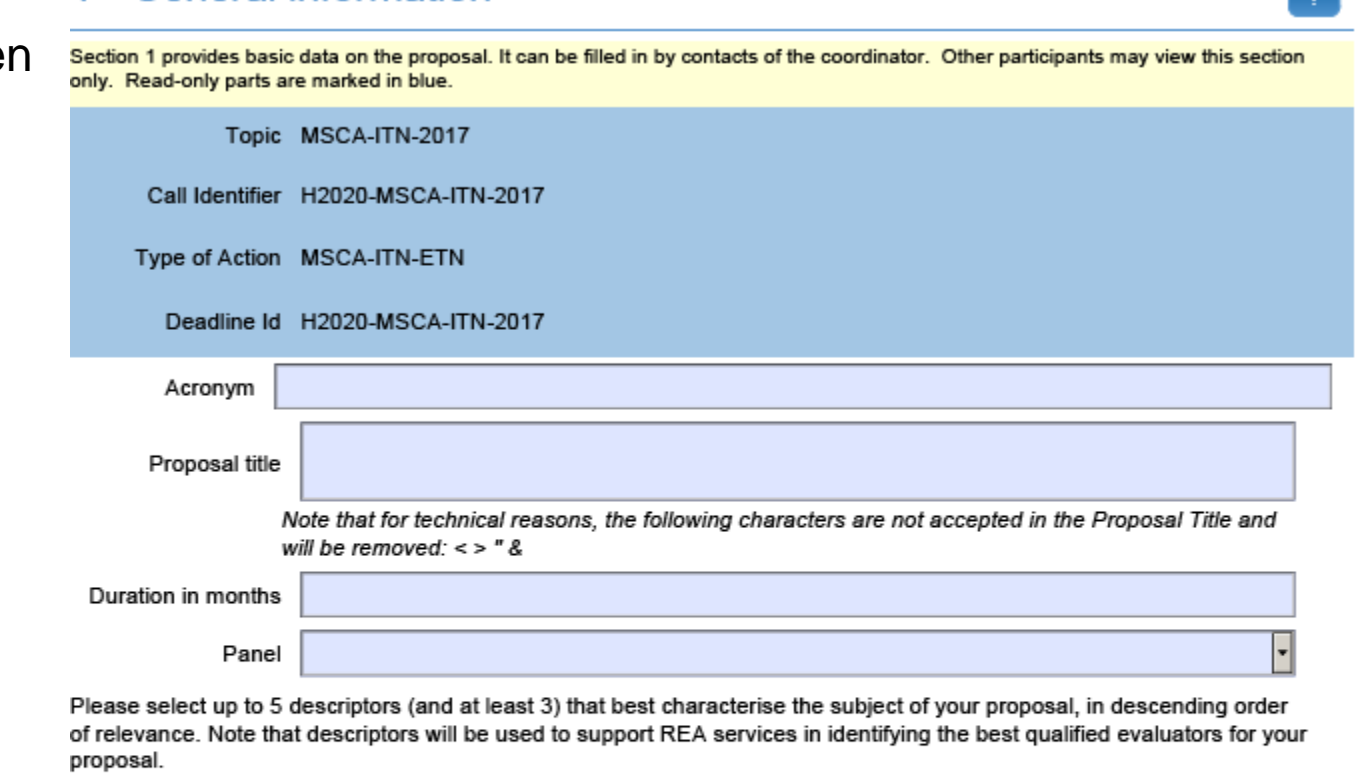

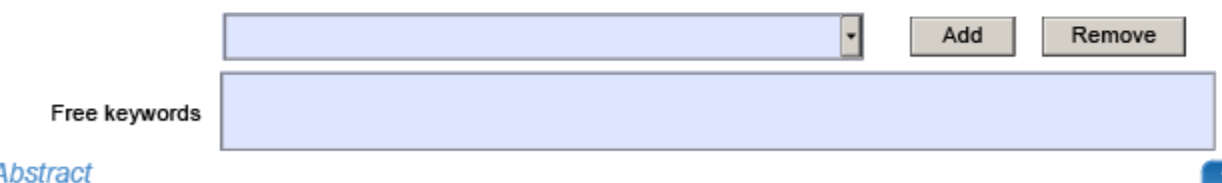

The abstract should provide the reader with a clear understanding of the objectives of the proposal, how they will be acheived, and their relevance to the Work Programme. This summary will be used as the short description of the proposal in the evaluation process and in munications to the programme management committees and other interested parties. It must therefore he short and progise and sho

#### 1 - General information

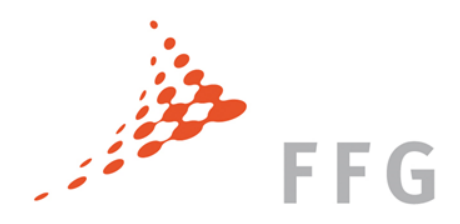

### A1 – GENERAL INFORMATION

#### **DECLARATIONS**

werden vom KO ausgefüllt

#### **Allgemein**

- Zustimmung von allen Partnern
- Angaben vollständig und richtig

#### **Koordinator**

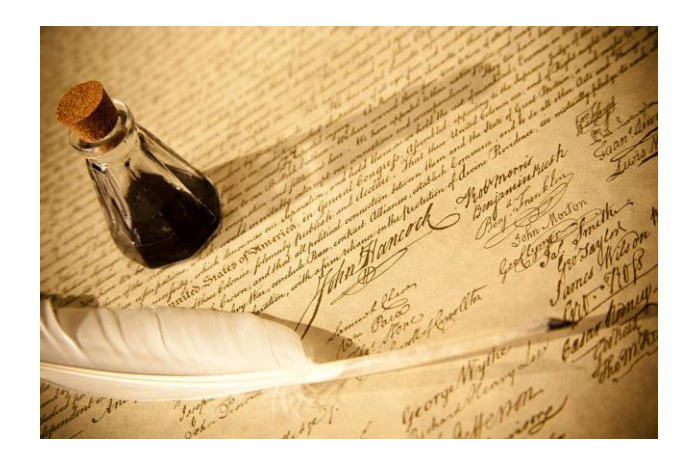

- Selbst-Check der "finanziellen Viabilität" durchgeführt / ist ausgenommen

#### **Für alle Partner**

- Partner sind zulässig
- finanziell in der Lage die Aktivitäten durchzuführen

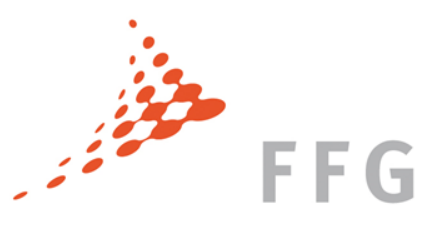

 $\overline{a}$ 

#### A1 – General Information

#### **Declarations**

These declarations can be filled in by any coordinator contact(s). Failing to reply to question 1 will block the submission. Questions 2-3 are mandatory questions. In question 4 one reply has to be ticked, in question 5 both replies have to be ticked in order to have a completed set of declarations.

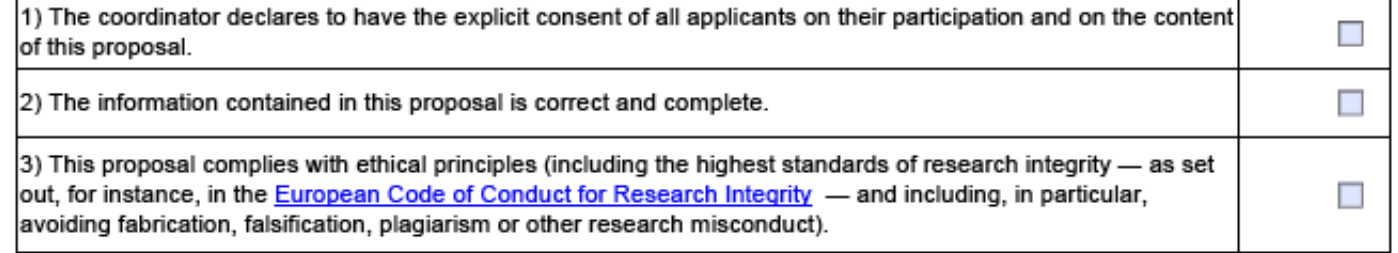

4) The coordinator confirms:

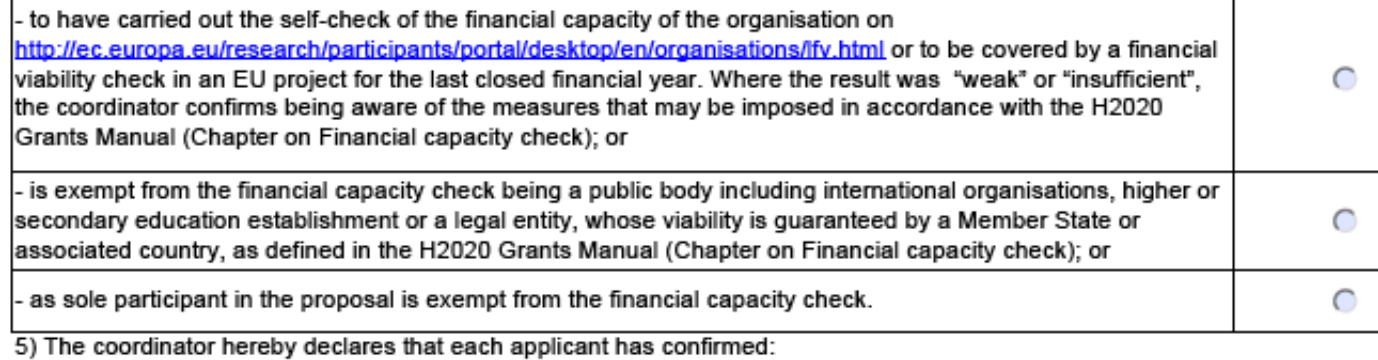

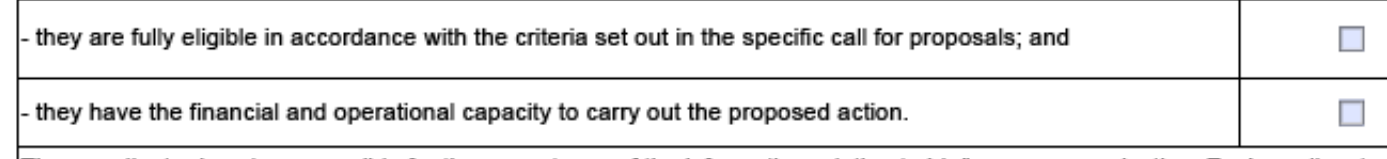

The coordinator is only responsible for the correctness of the information relating to his/her own organisation. Each applicant remains responsible for the correctness of the information related to him/her and declared above. Where the proposal to be

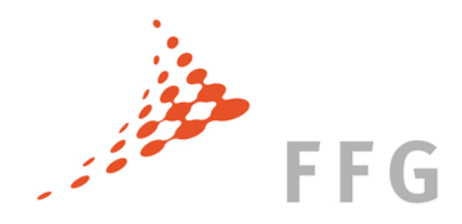

#### A1 – General Information

- $\triangleright$  List of Participants (automatisch eingefüllt)
- $\triangleright$  Partner Organisations

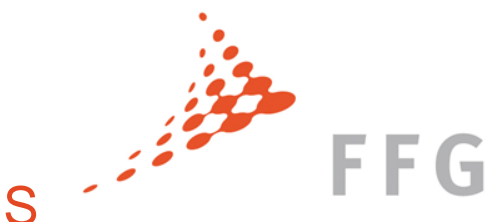

### A2 – DATA ON PARTICIPATING ORGANISATIONS

- $\triangleright$  Daten verknüpft mit PIC werden nach Eingabe des PIC automatisch eingefüllt
- $\triangleright$  Check, ob alles passt (Adresse, rechtlicher Status, etc.)  $\rightarrow$  falls nicht, LEAR benachrichtigen
- $\triangleright$  "Dependencies with other proposal participants"
- Haupt-Ansprechpersonen anführen

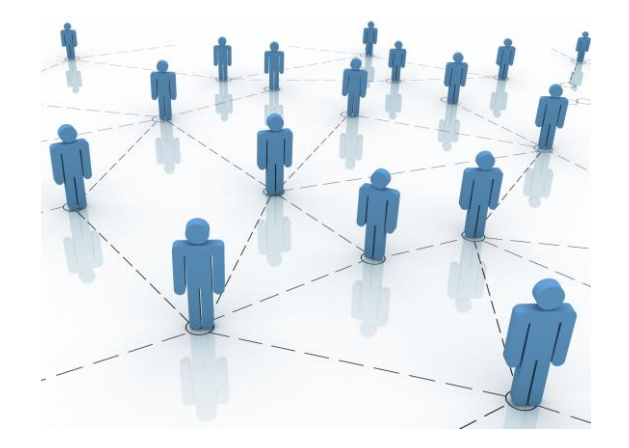

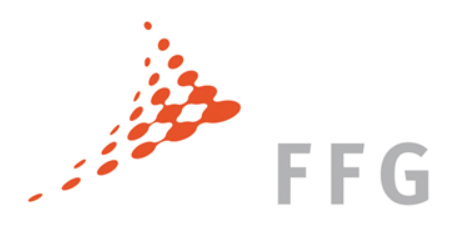

#### A3 – BUDGET

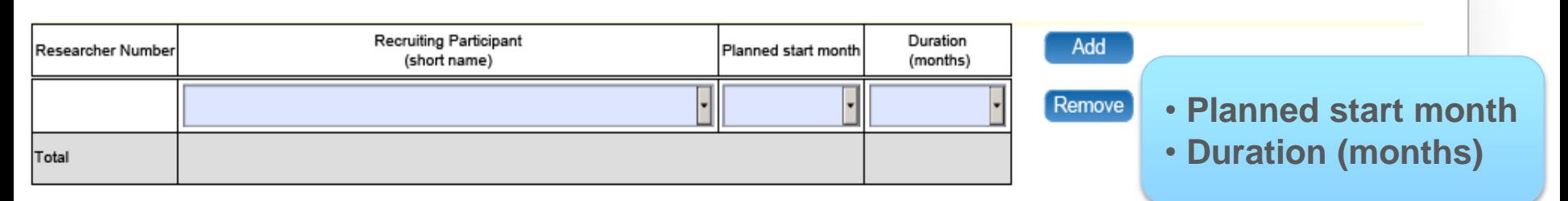

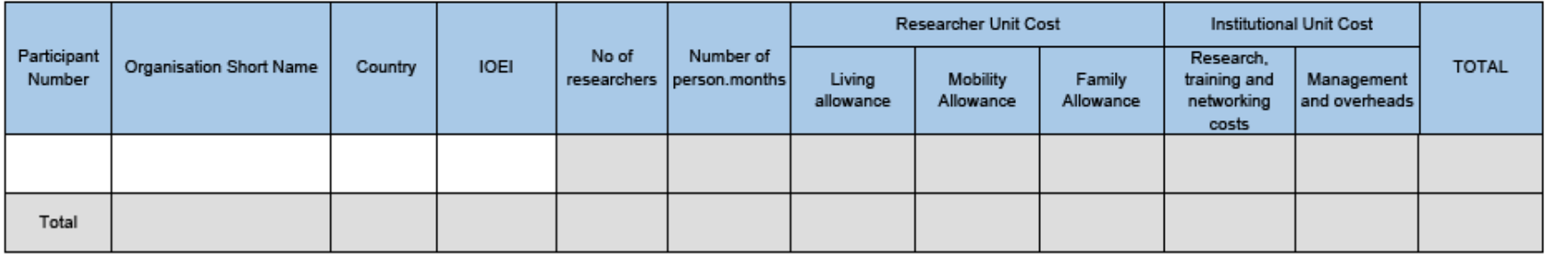

**Automatische Kalkulation !**

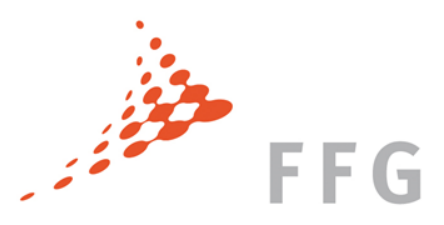

#### A4 – ETHICAL ISSUES

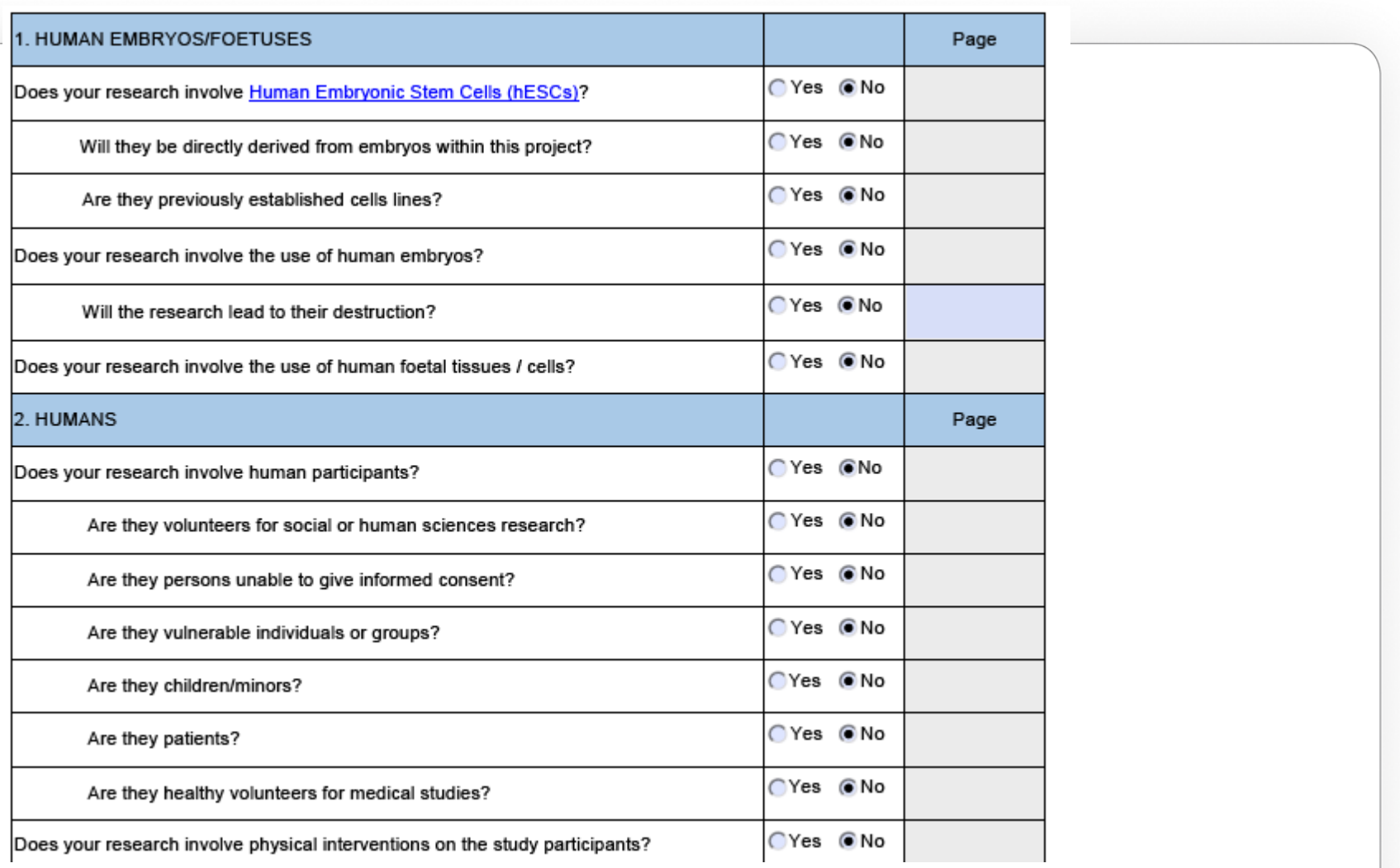

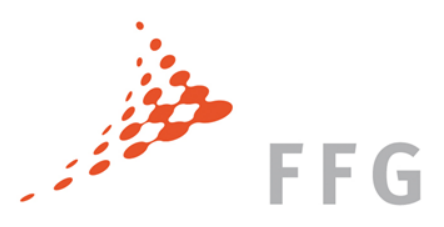

#### A5 – CALL SPECIFIC QUESTIONS

• **Teilnahme am "Open Research Data Pilot"**

We wish to opt out of the Pilot on Open Research Data in Horizon 2020.

O No

 $\bigcap$  Yes

If opting out please indicate the reason(s) for not being ab

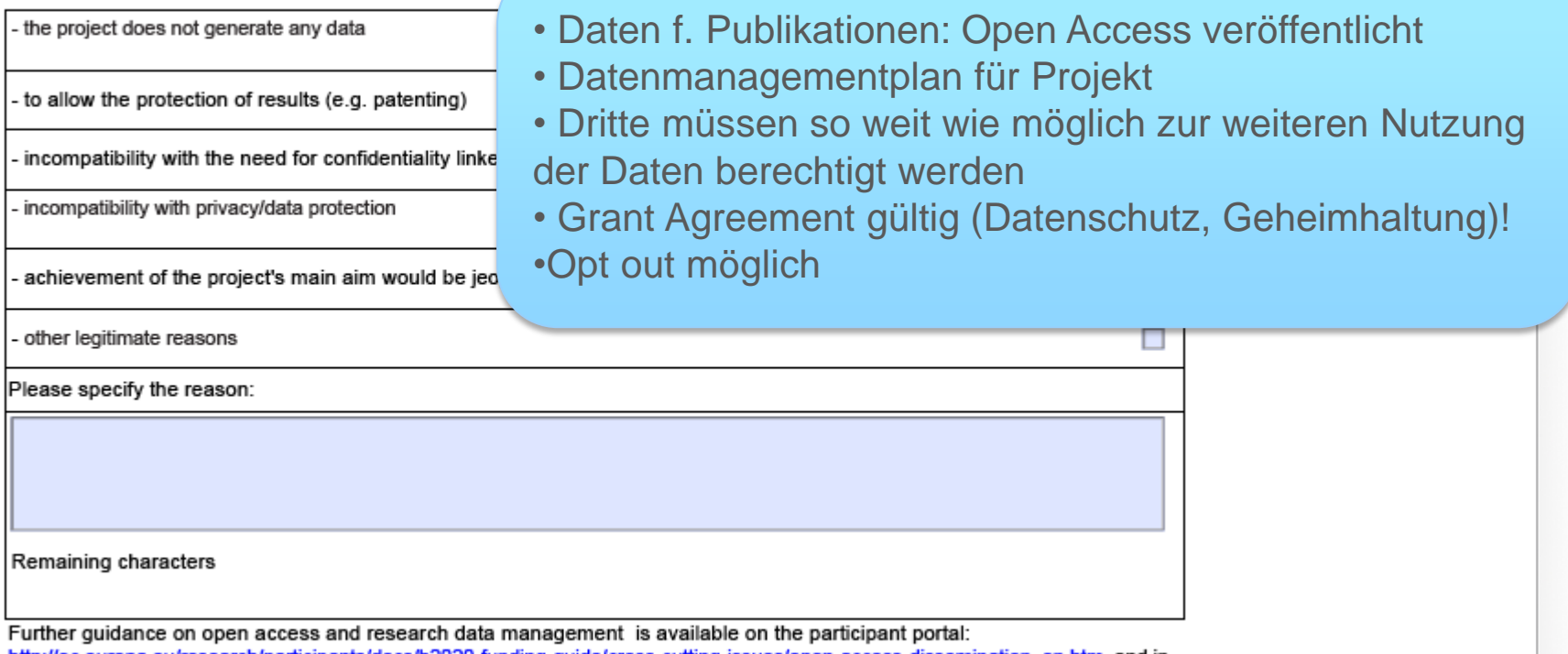

http://ec.europa.eu/research/participants/docs/h2020-funding-guide/cross-cutting-issues/open-access-dissemination en.htm\_and in general annex L of the Work Programme.

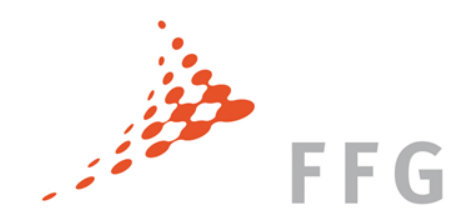

### ÜBERBLICK EINREICHPROZEDERE

- Einloggen im **Participant Portal** (über ECAS Account)
- ► Koordinator legt Proposal an, fügt Partner hinzu
- weitere A-Forms ausfüllen
- Uploaden von Part B 1 und 2 als **pdf-Datei**
- Antrag validieren, um sicher zu gehen, dass die Eingaben ok sind
- Proposal einreichen **Submit**
- Ausloggen und Email checken für das Bestätigungsmail

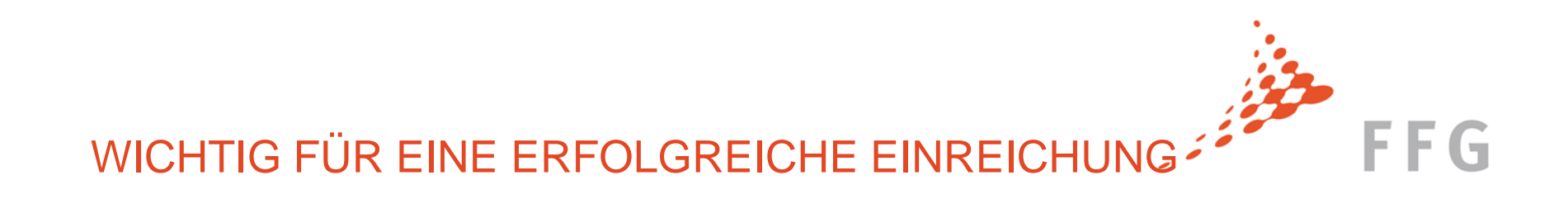

- Keine Einreichmöglichkeit mehr nach der Deadline **17:00:00 CET**
- $\triangleright$  Im Zweifelsfall gleich nachfragen und nicht bis zum letzten Moment warten
- $\triangleright$  Keine Spezialzeichen im File-Namen
- Das System erlaubt Mehrfacheinreichungen
	- **submit early, submit often!**

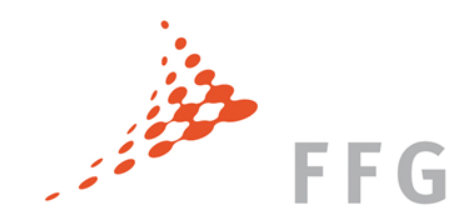

#### INHALT

- Einstieg am Participant Portal
- "A Forms" / Part A
- Evaluierung

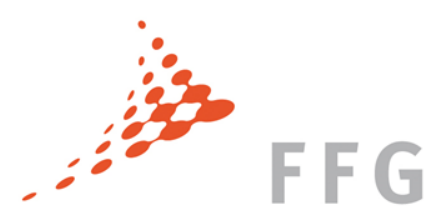

#### EVALUIERUNG

- Die Evaluierung der Anträge wird von der **Research Executive Agency (REA)** der Europäischen Kommission geleitet
- Jedes Proposal wird von **mind. drei unabhängigen und erfahrenen ExpertInnen** evaluiert (ITN: auch 4 möglich)

#### **Termine ITN Call 2017**

Opening date 15 September 2016 Deadline for submission of proposals **10 Jan 2017** at 17:00:00 CET Evaluation of proposals **Evaluation** of proposals Information on the outcome of the evaluation June 2017 Indicative date for the signing of grant agreements September 2017

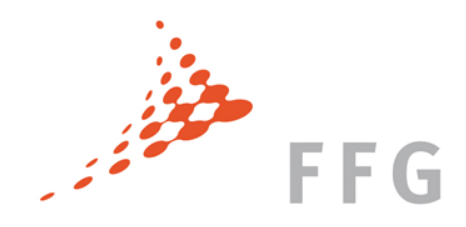

#### WER SIND DIE EXPERTINNEN?

WissenschaftlerInnen..

- $\triangleright$  von REA beauftragt
- mit großer Expertise
- aus academic oder non-academic sector
- Männer und Frauen (gender balance!)
- von der REA hinsichtlich des Evaluierungsprozesses trainiert
- $\triangleright$  ExpertInnen unterschreiben einen "Appointment Letter" (inkl. Confidentiality disclaimer)

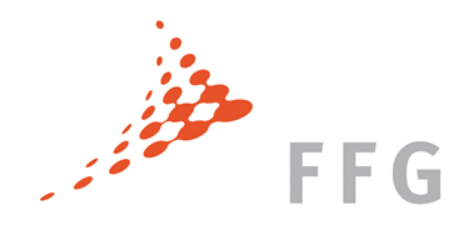

#### Expertendatenbank

#### Werden Sie selbst EvaluatorIn!

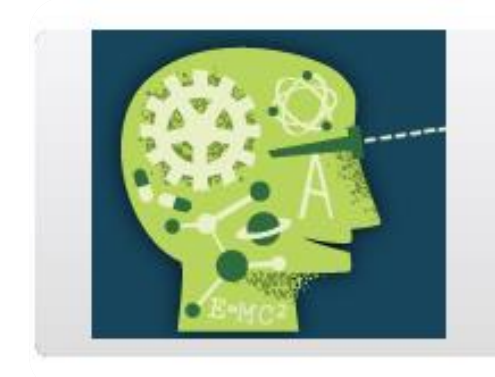

#### Experts

Join the database of independent expe

The European Commission appoints in and innovation assignments including projects, and evaluation of programm

Eintragung in Datenbank über Participant Portal

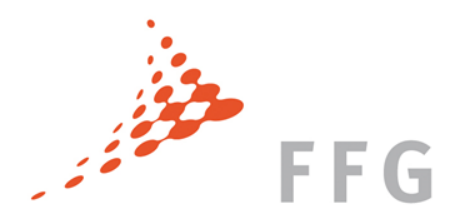

#### EVALUIERUNGSPROZESS

**Eligibility Check** durch REA

- Aufteilung der Proposals an **ExpertInnen**
- **► ExpertInnen evaluieren einzeln Anträge ("Individual Assessment Report")** nach den **Evaluationskriterien**.
- **"Consensus Meeting":** Der Antrag wird diskutiert. Eine gemeinsame Evaluierung ("consensus") muss erfolgen.
- Abschluss: **"Final ranked list of proposals"**

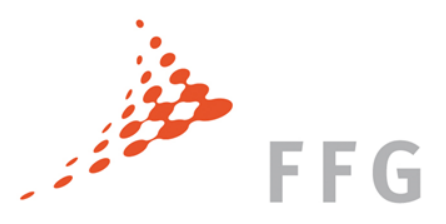

#### EVALUIERUNGSPROZESS

KoordinatorInnen erhalten **Evaluation Summary Reports (ESR)**.

ESRs enthalten keine Förderinformation!!!

- Einige Tage später: Publikation der offiziellen Schlussliste des **Evaluierungsprozesses ("Indicative Funding Decision"):** 
	- A (main list), B (reserve list)
	- C (above threshold but not funded), D (below threshold)
- Gleichzeitig: Beginn der Verhandlungen mit den erfolgreichen KoordinatorInnen – Unterschrift Verträge geplant für Sep. 2017

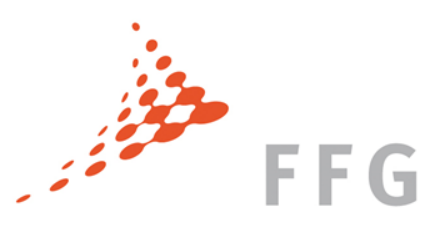

#### ELIGIBILITY- UND EVALUIERUNGSKRITERIEN

**Eligibility-Kriterien:** Ist der ITN-Antrag gültig und berechtigt?

Formelle Kriterien, die von **REA** kontrolliert werden, wie z.B.:

- Das Projekt schließt die minimale Anzahl/Kategorie von Partnern ein (ETN: 3; EID: 2; EJD: 3)
- Der Antrag ist komplett (Part A und beide Dokumente für Part B)
- Der Inhalt des Antrages bezieht sich auf die Beschreibung der Maßnahme im Arbeitsprogramm

**Evaluationskriterien:** Wie gut und förderungswürdig ist der Antrag?

Qualitative Kriterien, nach denen die ExpertInnen die Anträge beurteilen

- **Excellence**
- **Impact**
- **Quality and Efficiency of the Implementation**

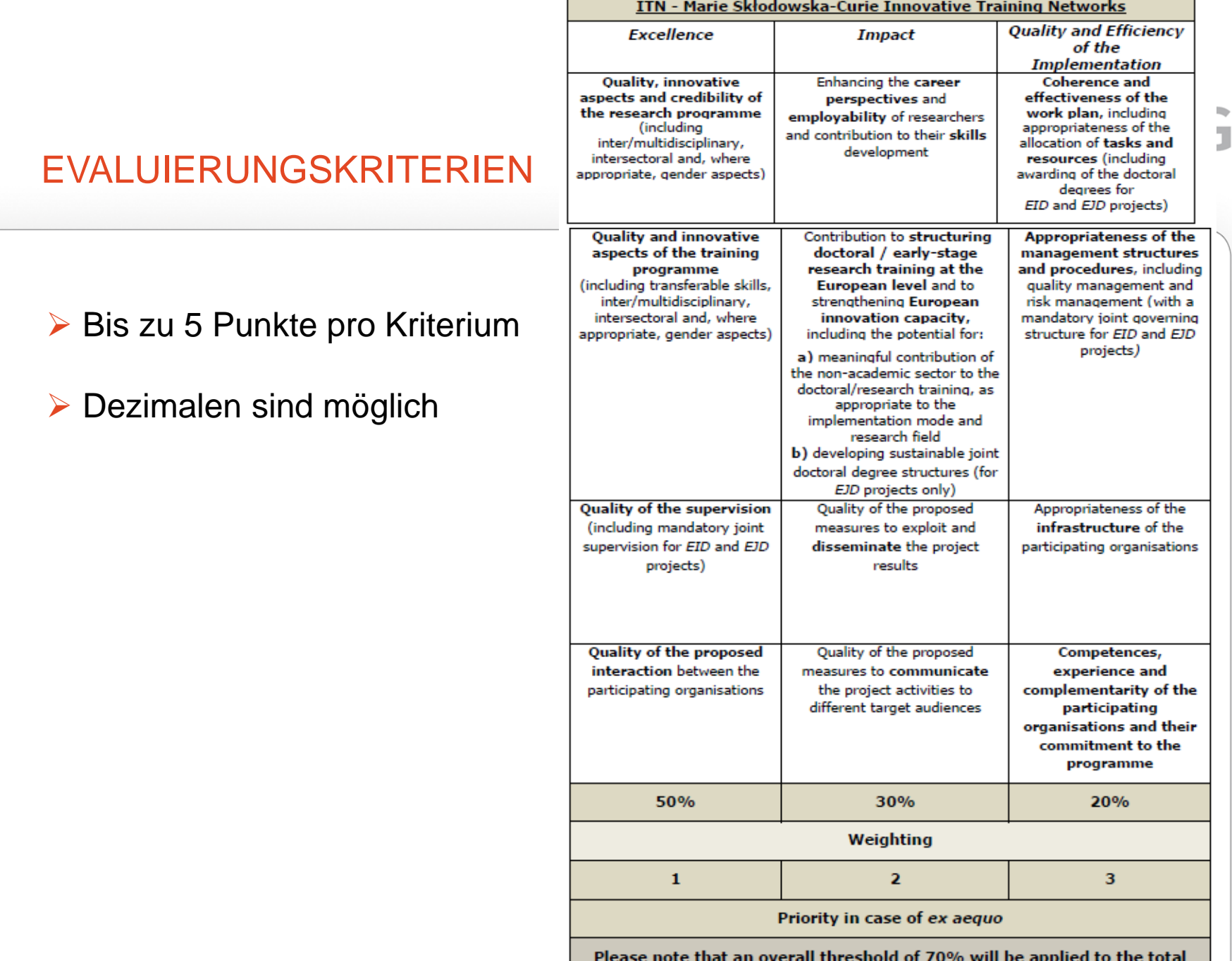

weighted score.

#### KONTAKT

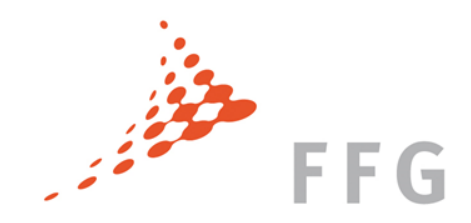

#### https://www.ffg.at/europa/h2020/msca/itn

Nationale Kontaktstelle 2057755-4604

Expertin 057755-4606

- Therese Lindahl **therese.lindahl@ffg.at** 
	-
- Lil Reif lil.reif@ffg.at
- Expertin 2015 2057755-4608
- Yasmin Dolak-Struß **D** yasmin.dolak@ffg.at

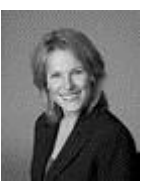

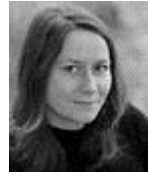

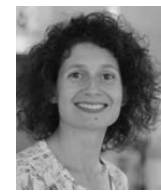

**Detailfragen Proposalcheck**

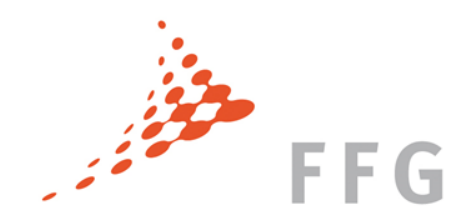

## WEITERE KONTAKTE

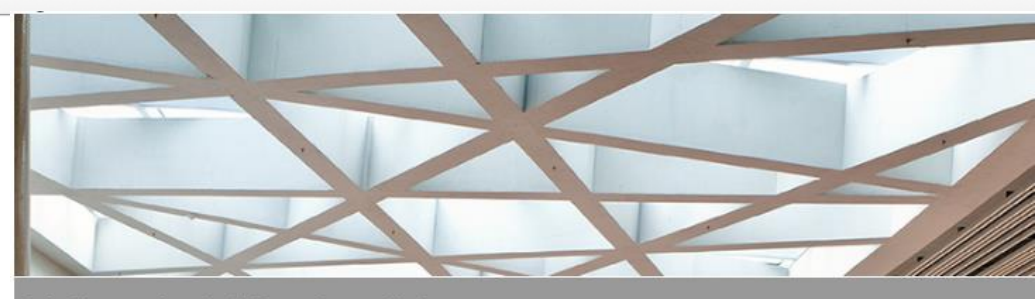

Arbeitsgemeinschaft Forschungsförderung Das Netzwerk für Mitarbeiterinnen der Forschungsservices österreichischer Universitäten

In der Arge Forschungsförderung haben sich die MitarbeiterInnen der Forschungsservices österreichischer öffentlicher Universitäten zusammengeschlossen, um den Themenkomplex Wissenschaft und Forschung professionell unterstützen zu können.

Durch überregionale Vernetzung und regelmäßigen Austausch sollen neue Impulse für die Unterstützung der universitären Forschungslandschaft gesetzt und Stärken im Hinblick auf ein professionelles Serviceangebot weiter ausgebaut werden. Relevante Fragen bezüglich Forschungssupport werden in Kooperation mit Förderorganisationen neu beleuchtet, um gemeinsam den Grundstein für neue Erfolge zu legen.

#### Kontakt:

Arbeitsgemeinschaft Forschungsförderung Sprecherin: Univ.-Doz. Dr. rer.nat Ursula Diefenbach (TU Graz) e-mail: diefenbach@TUGraz.at tel: +43-(0)316-873 6025

#### Mitglieder:

Universität Wien **Universität Graz** Universität Innsbruck Medizinische Universität Wien Medizinische Universität Graz Medizinische Universität Innsbruck Universität Salzburg Technische Universität Wien Technische Universität Graz Montanuniversität Leoben Universität für Bodenkultur Wien Veterinärmedizinische Universität Wien Wirtschaftsuniversität Wien Universität Linz Universität Klagenfurt

**Forschungsservices der Universitäten** htt[p://www.forschungsservice.at/](http://www.forschungsservice.at/)

**Erstanfragen/allgemeine Fragen spezifische Fragen zur Institution**